# **MEIN KABEL-INTERNETVERTRAG WURDE GEKÜNDIGT – WAS MUSS ICH JETZT TUN?**

Du hast einen Brief von deinem bisherigen Internetanbieter erhalten, in dem dir mitgeteilt wird, dass dein Internetvertrag Ende des Jahres ausläuft? Wir helfen dir weiter und bieten dir einen Internettarif bei uns, den Stadtwerken Rödental.

## **Bis wann muss ich meinen rödennet-Tarif gebucht haben?**

Um sicherzustellen, dass du ab dem 1. Januar 2024 weiterhin online bist, sind wir auf deine Unterstützung angewiesen. Wir bitten dich, uns **bis spätestens 30. November 2023** mitzuteilen, ob du einen Vertrag mit den Stadtwerken Rödental abschließen möchtest. Nur so können wir sicherstellen, dass wir deinen Antrag rechtzeitig bearbeiten können. Selbstverständlich kannst du deinen Vertrag auch nach dem 30.11.2023 einreichen und wir setzen alles daran, ihn rechtzeitig zu aktivieren.

Als Dankeschön für deinen Wechsel schenken wir dir die Anschlussgebühr, wenn du bis zum 31.12.2023 einen Vertrag bei uns buchst. Außerdem stellen wir im Tarif rödennet #50 alles zur Verfügung, was technisch möglich ist. So erreichen wir maximale Bandbreiten von 100 Mbit/s im Download.

## **Wie kann ich einen rödennet-Tarif buchen?**

Deinen Tarif buchst du ganz einfach online. Die Online-Bestellstrecke findest du auf unserer Website: **www.rödennet.de**. Gib dafür in die Verfügbarkeitsabfrage deine Adresse ein und wähle die Optionen für deinen Tarif aus.

Deine Adresse ist dort nicht aufgeführt? Dann kontaktiere bitte das Kundencenter.

Alternativ kannst du auch das Vertragsformular, dass du auf unserer Website zum Download erhältst, ausfüllen und uns per Mail zukommen lassen oder persönlich bei uns einreichen. Bitte hab Verständnis, dass aufgrund der vielen Anfragen die Bearbeitung deines Antrags aktuell einige Tage in Anspruch nimmt. Schneller und einfacher geht es auf jeden Fall über unsere Online-Bestellstrecke.

## **Woran erkenne ich, dass ich einen KOAX-Anschluss habe?**

In welcher Dose steckt dein Router? Ist es der normale Telefonanschluss (sog. TAE-Dose), handelt es sich um einen DSL bzw. VDSL-Anschluss. Ist der Router jedoch per Koaxial-Kabel mit dem Antennen-Anschluss verbunden (wie beim Antennen-Fernsehen), handelt es sich um einen KOAX-Anschluss. Für diese beiden Anschlüsse kannst du unseren #50-Tarif buchen.

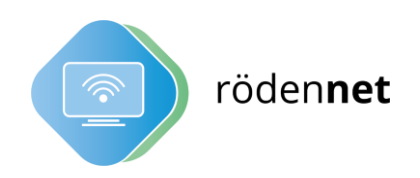

## **Brauche ich einen neuen Router?**

Einen Router passend zu deinem Anschluss kannst du bei uns gleich mitbuchen. Alle unsere Router sind bereits vorkonfiguriert, das bedeutet, du kannst das Gerät am Tag der Anschlussaktivierung an den Strom sowie an den Internetanschluss anstecken und alle Einstellungen zu deinem Anschluss sind bereits hinterlegt. Du kannst sofort lossurfen und -telefonieren.

Du hast schon einen KOAX-Router zuhause, den du weiternutzen möchtest? Prinzipiell kannst du deinen eigenen Router verwenden, wenn dieser die technischen Voraussetzungen erfüllt. Wenn es eine Fritzbox der Generation 65XX oder neuer ist, ist die Wahrscheinlichkeit hoch, dass er weiterverwendet werden kann. Wir benötigen auf jeden Fall dazu bestimmte Daten von dir: Die CWMP-Kennung (CWMP-Account) und MAC-Adresse (CM MAC). Diese findest du auf dem Aufkleber deines Routers.

Bei allen weiteren Routern musst du selbstständig am Tag der Anschlussaktivierung die entsprechenden Einstellungen vornehmen.

## **Wann wird mein Anschluss geschaltet?**

Bei einem bestehenden KOAX-Vertrag können wir den Anschluss erst übernehmen, wenn dein alter Vertrag ausläuft. Ist dir also bereits zum Ende des Jahres gekündigt worden, wird dein neuer rödennet-Anschluss bei Buchung bis zum 30.11.2023 zum 01.01.2024 aktiviert werden. Bei späteren Buchungen kann sich das Aktivierungsdatum nach hinten schieben.

## **Kann ich meine alte Rufnummer mitnehmen?**

Eine Rufnummermitnahme aus deinem Altvertrag ist grundsätzlich möglich. Dazu musst du uns ein sogenanntes Anbieterwechselformular unterschreiben, dass wir dir nach deiner Buchung per Mail zuschicken werden. Wir kümmern uns dann um alles Weitere.

## **Kann ich auch Glasfaser-Tarife buchen?**

Ja, du kannst auch jetzt schon Glasfasertarife buchen. Bei Glasfasertarifen hängt die Aktivierung vom Ausbaufortschritt ab. In jedem Fall wirst du rechtzeitig im Voraus von uns informiert. Für alle Tarife gilt: Du zahlst natürlich erst, sobald du deinen Anschluss auch nutzen kannst!

## **Ich habe noch mehr Fragen!**

Wir stehen dir gerne per E-Mail [\(info@stadtwerke-roedental.de\)](mailto:info@stadtwerke-roedental.de), telefonisch unter 09563 51333-0 oder persönlich in unserem Kundencenter am Bürgerplatz 2 in Rödental zur Verfügung.

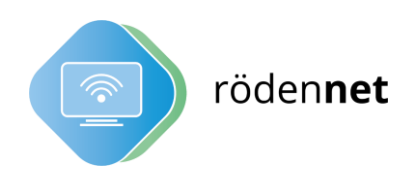